## Package 'ClamR'

July 29, 2015

Type Package Title Time Series Modeling for Climate Change Proxies Version 2.1-1 Date 2015-07-27 Imports stats Author Jonathan M. Lees Maintainer Jonathan M. Lees<jonathan.lees@unc.edu> Description Implementation of the Wilkinson and Ivany (2002) approach to paleoclimate analysis, applied to isotope data extracted from clams. License GPL LazyLoad yes NeedsCompilation no Repository CRAN

#### Date/Publication 2015-07-29 06:21:30

### R topics documented:

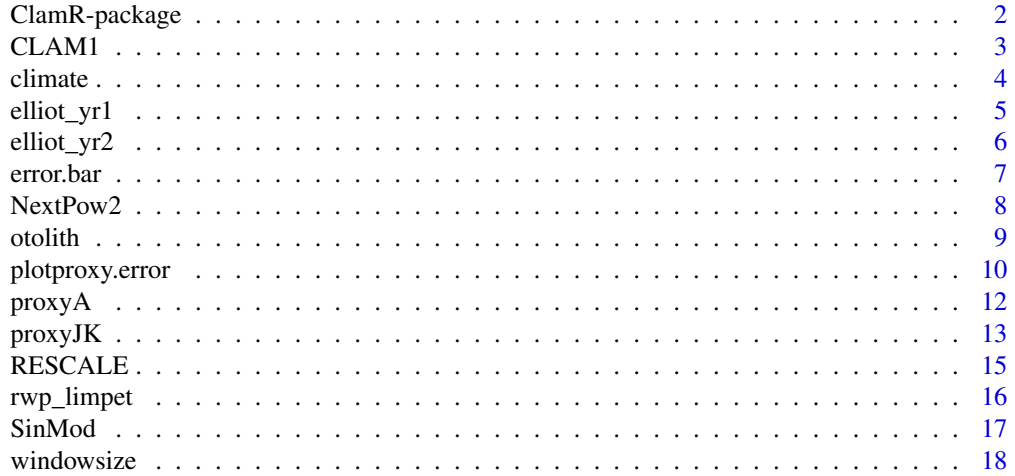

#### <span id="page-1-0"></span> $\bf 1$ ndex  $\bf 20$  $\bf 20$

#### Description

This program implements and improves upon the Wilkinson and Ivany approach to climate time series modeling. The jackknife is used to estimate the 95 percent confidence bounds for the modeled estimates. dx should be chosen to be approximately half a cycle or more.

#### Details

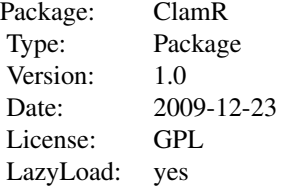

#### Author(s)

Jonathan M. Lees

Maintainer: Jonathan M. Lees<jonathan.lees@unc.edu>

#### References

Wilkinson, B. H. and Ivany, L. C., Paleoclimatic inference from stable isotope profiles of accretionary biogenic hardparts; a quantitative approach to the evaluation of incomplete data, *Palaeogeography, Palaeoclimatology, Palaeoecology*, vol. 185, no. 1-2, pp.95-114, 01 Sep 2002.

Wang, T., Surge, D., and Lees, J. M., (2015) ClamR: A Statistical Evaluation of Isotopic and Temperature Records in Sclerochronologic Studies. *Palaeogeography, Palaeoclimatology, Palaeoecology*, doi:10.1016/j.palaeo.2015.07.008.

```
## Not run:
data(CLAM1)
x = CLAM1$x
y = CLAM1$y
dx = 3.392gout = proxyJK(x, y, dx)
```
#### <span id="page-2-0"></span> $CLAM1$  3

```
plotproxy1(x, y, gout)
par(mfrow=c(2,1))
plotproxy.error(x, y, gout, type = 1)
plotproxy.error(x, y, gout, type = 2)par(mfrow=c(2,1))
plotproxy.error(x, y, gout, type = 2)plotproxy.all2(gout,YAXstyle=1 )
## End(Not run)
```
CLAM1 *Clam Proxy Data*

#### Description

Proxy data from the Orknay Islands

#### Usage

data(CLAM1)

#### Format

The format is: List of 2 \$ x: num [1:91] 0 0.1 0.2 0.3 0.4 0.5 0.6 0.7 0.8 0.9 ... \$ y: num [1:91] 2.14 2.11 2.4 2.21 2.32 2.44 2.85 2.78 2.27 2.05 ...

#### Details

Duplicate data has been removed.

#### Source

One-year data interval (4.68-9.31 mm) of  $\delta - 18O$  record of an archaeological limpet Patella vulgata (specimen QG2-1064-1) from Orkney, Scotland (Surge and Barrett, 2012).

#### References

Wang, T., Surge, D., and Lees, J. M., (2015) ClamR: A Statistical Evaluation of Isotopic and Temperature Records in Sclerochronologic Studies. *Palaeogeography, Palaeoclimatology, Palaeoecology*, doi:10.1016/j.palaeo.2015.07.008.

#### Examples

```
data(CLAM1)
## maybe str(CLAM1) ; plot(CLAM1) ...
plot(CLAM1$x, CLAM1$y, type="b", xlab="Distance", ylab="d18O" )
## Not run:
###### this is an example from Wang et al.:
#### it takes too long to run on CRAN, but should work
shellx=CLAM1$x[38:70]
shelly=CLAM1$y[38:70]
window_shell=windowsize(shellx,shelly,1.8,9.4,0.2)
#the window size is 5mm, and make all the plots together
gout_shell = proxyJK(shellx, shelly, 5)
par(mfrow=c(3,2))
plot(shellx,shelly,type="b", xlab="Distance from Margin (mm)",
     ylab=expression(delta*"18O(ppm VPDB)"),
     xlim=c(4,10), ylim = c(1.5,4))plot((window_shell$win)/2,window_shell$error,xlab="Window Size (mm)",
     ylab="Error", xlim=c(1.6/2,9.4/2), ylim=c(0,0.5))
abline(v=4.63/2, lty="dotdash",col="black")
abline(v=5/2, col="black")
plotproxy1(shellx, shelly, gout_shell, xlim=c(4,10), ylim = c(1.5,4),
          xlab="Distance from Margin (mm)",
         ylab=expression(delta*"18O(ppm VPDB)"), main="")
plotproxy.all(gout_shell,YAXstyle=1, xlim=c(4,10), ylim1=c(0,4),
            ylim2=c(-15,5))
plotproxy.error(shellx, shelly, gout_shell, type = 1, xlim=c(4,10),
              ylim = c(1.5,4), xlab="Distance from Margin (mm)",
              ylab=expression(delta*"18O(ppm VPDB)"))
plotproxy.error(shellx, shelly, gout_shell, type = 2, xlim=c(4,10),
              ylim = c(1.5,4), xlab="Distance from Margin (mm)",
              ylab=expression(delta*"18O(ppm VPDB)"))
```
## End(Not run)

climate *Climate Record At Croig Cave*

#### Description

Application to modern climate record at Croig Cave and make comparison between reconstructed temperatures and instrumentally measured temperatures.

<span id="page-3-0"></span>

#### <span id="page-4-0"></span>elliot\_yr1 5

#### Usage

data("climate")

#### Format

A data frame with 360 observations on the following 3 variables.

Month a numeric vector overall a numeric vector Temperature a numeric vector

#### Source

Monthly sea surface temperature (SST) record for the years 1961-1990 derived from observations near Croig Cave, an archaeological site on the Isle of Mull in the Hebrides Islands west of mainland Scotland (Extended Reconstructed Sea Surface Temperature, Smith and Reynolds, 2004).

#### References

Wang, T., Surge, D., and Lees, J. M., (2015) ClamR: A Statistical Evaluation of Isotopic and Temperature Records in Sclerochronologic Studies. *Palaeogeography, Palaeoclimatology, Palaeoecology*, doi:10.1016/j.palaeo.2015.07.008.

#### Examples

data(climate) climate\_month <- climate\$overall climate\_temp <- climate\$Temperature

```
plot(climate_month,climate_temp,type="l",
    xlab="month",ylab=expression(paste("Temperature ("^"o","C)")))
```
elliot\_yr1 *Elliot Data Summer*

#### Description

Two years of data from Elliot

#### Usage

data("elliot\_yr1")

#### <span id="page-5-0"></span>Format

```
The format is: List of 4 $ date1 : num [1:28] 1995 1995 1995 1995 1995 ... $ d18o1 : num [1:28]
-0.036 0.244 0.525 0.332 0.148 -0.43 -0.583 -0.366 -0.641 -0.86 ... $ date_temp1: num [1:31] 1995
1995 1995 1995 1995 ... $ d18o_pred1: num [1:31] -0.58 0 0.54 0.88 0.66 0.35 0.09 -0.09 -0.53
-1.1 ...
```
#### Details

Data consists of date,  $\delta$ 18*O*, temperature and predicted anomaly for two years of data.

#### Source

Data sets are selected from the  $\delta$ 180 record of a modern Mercenaria mercenaria shell collected live from Cedar Key in northern Florida and analyzed by Elliot et al. (2003). Series elliot\_yr1 records one summer (including the most negative  $\delta$ 18O). Series elliot\_yr2 records one winter (including the most positive  $\delta$ 18*O*).

Because the modern Mercenaria mercenaria shell by Elliot et al. (2003) is well dated and its in situ records of SST and salinity are available, the predicted  $\delta$ 18O are also derived from the local instrumental data. Temp is the predicted  $\delta$ 18*O* for the summer interval of Year1 and Temp2 is the predicted  $\delta$ 18*O* for the winter interval of Year2.

#### References

Wang, T., Surge, D., and Lees, J. M., (2015) ClamR: A Statistical Evaluation of Isotopic and Temperature Records in Sclerochronologic Studies. *Palaeogeography, Palaeoclimatology, Palaeoecology*, doi:10.1016/j.palaeo.2015.07.008.

#### Examples

```
data(elliot_yr1)
plot(elliot_yr1$date1,elliot_yr1$d18o1,xlab="Age(years)",
     ylab=expression(delta*'18O(ppm VPDB)'), xlim=c(1994.9,1996.2), ylim=c(-2.5,2))
```
elliot\_yr2 *Elliot Data Winter*

#### Description

Winter season of data from Elliot data.

#### Usage

data("elliot\_yr2")

#### <span id="page-6-0"></span>error.bar 7 **7**

#### Format

The format is: List of 4 \$ date1 : num [1:28] 1995 1995 1995 1995 1995 ... \$ d18o1 : num [1:28] -0.036 0.244 0.525 0.332 0.148 -0.43 -0.583 -0.366 -0.641 -0.86 ... \$ date\_temp1: num [1:31] 1995 1995 1995 1995 1995 ... \$ d18o\_pred1: num [1:31] -0.58 0 0.54 0.88 0.66 0.35 0.09 -0.09 -0.53 -1.1 ...

#### Details

Data consists of date,  $\delta O18$ , temperature and predicted data for winter season of data.

#### Source

See explanation in elliot\_yr1.

#### References

Wang, T., Surge, D., and Lees, J. M., (2015) ClamR: A Statistical Evaluation of Isotopic and Temperature Records in Sclerochronologic Studies. *Palaeogeography, Palaeoclimatology, Palaeoecology*, doi:10.1016/j.palaeo.2015.07.008.

#### Examples

```
data(elliot_yr2)
plot(elliot_yr2$date2,elliot_yr2$d18o2,xlab="date(year)",
ylab=expression(delta*'18O(ppm VPDB)'), xlim=c(1995.2,1996.85), ylim=c(-2.5,1.8))
```
error.bar *Error bar plot*

#### Description

Make an X-Y plot with error bars.

#### Usage

```
error.bar(x, y, lo, hi, pch = 1, col =1, barw = 0.1, add = FALSE, \ldots)
```
#### Arguments

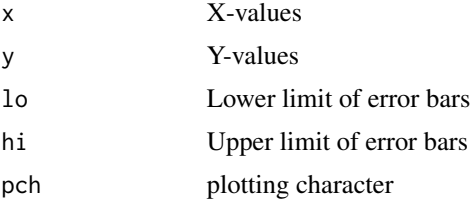

#### <span id="page-7-0"></span>8 NextPow2

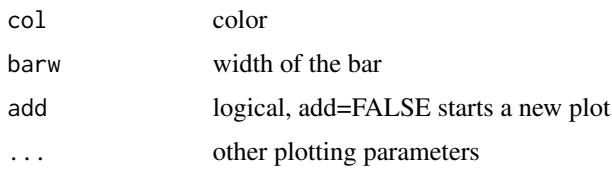

#### Value

graphical side effects

#### Author(s)

Jonathan M. Lees<jonathan.lees@unc.edu>

#### Examples

```
x = 1:10y = 2*x+5zup = rnorm(10)zup = zup-min(zup) + .5zdown = rnorm(10)zdown = zdown-min(zdown)+.2
#### example with same error on either side:
error.bar(x, y, y-zup, y+zup, pch = 1, col = 'brown', barw = 0.1, add =
FALSE)
#### example with different error on either side:
error.bar(x, y, y-zdown, y+zup, pch = 1, col = 'brown', barw = 0.1, add
= FALSE)
```
NextPow2 *Next power of 2*

#### Description

Find the next integer power of 2

#### Usage

NextPow2(x)

#### Arguments

x integer

#### Value

integer that is a power of 2 higher than given integer

#### <span id="page-8-0"></span>otolith 9

#### Author(s)

Jonathan M. Lees<jonathan.lees@unc.edu>

#### Examples

```
NextPow2(600)
NextPow2(1023)
NextPow2(1025)
```
#### otolith *otolith Proxy Data*

#### Description

Early Oligocene otolith from the US Gulf Coast.

#### Usage

data(otolith)

#### Format

A data frame with 63 observations on the following 2 variables.

distance a numeric vector

d18O a numeric vector

#### Details

Duplicate data have been removed.

#### Source

δ18O record of an aragonite otolith from the early Oligocene Rosefield Clay in the US Gulf Coast (Ivany, 2000).

#### References

Wang, T., Surge, D., and Lees, J. M., (2015) ClamR: A Statistical Evaluation of Isotopic and Temperature Records in Sclerochronologic Studies. *Palaeogeography, Palaeoclimatology, Palaeoecology*, doi:10.1016/j.palaeo.2015.07.008.\

#### Examples

data(otolith)

plot(otolith\$distance, otolith\$d180)

plotproxy.error *Plot Output Jack-Knife*

#### Description

Plot output of proxyJK, the jackknife estimate of the time series analysis fitting curves.

#### Usage

```
plotproxy.error(x,y,gout, type=1, xlim=NULL, ylim=NULL, ylab="", xlab="", main="" )
plotproxy.all(gout, ylab1="", ylab2="", xlab="", main="",
xlim=NULL, ylim1=NULL, ylim2=NULL, legposition="topleft",
YAXstyle=0, pbox=TRUE,
legnames = c('Phs', 'Pos', 'Amp', 'Prd') )plotproxy1(x, y, gout, xlim = NULL, ylim = NULL, ylab = "", xlab = "",
main = "")plotprox1(rx, y, gout, type = 1, xlim = NULL,ylim = NULL, ylab = "", xlab = "", main = "")plotproxy.all2(gout, ylab1 = "", ylab2 = "", xlab = "", main = "",
xlim = NULL, ylim1 = NULL, ylim2 = NULL,legposition = "topleft", YAXstyle = 0,
pbox = TRUE, legnames = c("Phs", "Pos", "Amp",
"Prd"))
```
#### Arguments

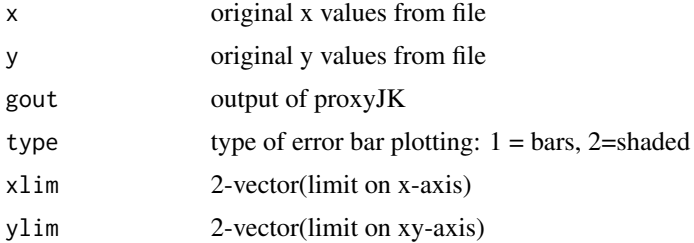

<span id="page-9-0"></span>

#### plotproxy.error 11

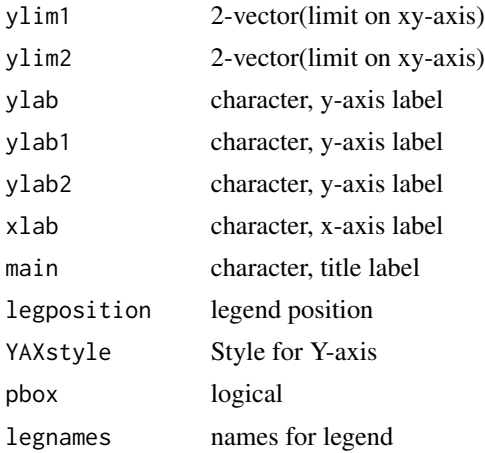

#### Details

Takes output directly from program

#### Value

graphical side effects

#### Author(s)

Jonathan M. Lees<jonathan.lees@unc.edu>

#### References

Wang, T., Surge, D., and Lees, J. M., (2015) ClamR: A Statistical Evaluation of Isotopic and Temperature Records in Sclerochronologic Studies. *Palaeogeography, Palaeoclimatology, Palaeoecology*, doi:10.1016/j.palaeo.2015.07.008.

#### See Also

proxyJK

```
## Not run:
## example to read in your data from csv file (for non ClamR data
## fn = "donna_viking_1.csv"
## C1 = scan(file=fn, what=list(mm="", o18=""), sep=",")
\# x = as.numeric(Cl $mm)## y = as.numeric(C1$018)## x = x[!is.na(y)]
## y = y[!is.na(y)]
```

```
data(CLAM1)
x = CLAM1$x
y = CLAM1$y
dx = 3.392gout = proxyJK(x, y, dx)
plotproxy1(x,y,gout)
## End(Not run)
```
#### proxyA *Optimum Wilkinson Curve Fitting*

#### Description

Runs one cycle of optimum Wilkinson curve fitting for a single sinusoid fitting.

#### Usage

proxyA(ax, ay, xin)

#### Arguments

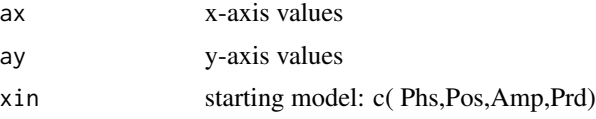

#### Details

This program implements the Wilkinson and ivany approach to climate time series modeling. This is used in the more sophisticated proxyJK code.

#### Value

Optimum model, vector of 4 values

#### Note

Uses stats package routine optim for optimization

#### Author(s)

Jonathan M. Lees<jonathan.lees@unc.edu>

<span id="page-11-0"></span>

#### <span id="page-12-0"></span> $\mu$ proxyJK 13

#### References

Wang, T., Surge, D., and Lees, J. M., (2015) ClamR: A Statistical Evaluation of Isotopic and Temperature Records in Sclerochronologic Studies. *Palaeogeography, Palaeoclimatology, Palaeoecology*, doi:10.1016/j.palaeo.2015.07.008.\

Wilkinson, B. H. and Ivany, L. C., Paleoclimatic inference from stable isotope profiles of accretionary biogenic hardparts; a quantitative approach to the evaluation of incomplete data, *Palaeogeography, Palaeoclimatology, Palaeoecology*, vol. 185, no. 1-2, pp.95-114, 01 Sep 2002

#### See Also

proxyJK

#### Examples

```
data(CLAM1)
x = CLAM1$x
y = CLAM1$y
dx = 3.392
Aout = proxya(x, y, dx)
```
#### proxyJK *Jackknife Wilkinson Curve Fitting*

#### Description

Perform a jackknife estimate of proxy curve fitting for time series analysis.

#### Usage

proxyJK(x, y, dx)

#### Arguments

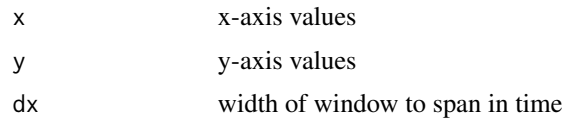

#### Details

Routine that improves on the Wilkinson and Ivany(2002) approach to climate time series modeling. The jackknife is used to estimate the 95 percent confidence bounds for the modeled estimates. dx should be chosen to be approximately half a cycle or more.

#### Value

List:

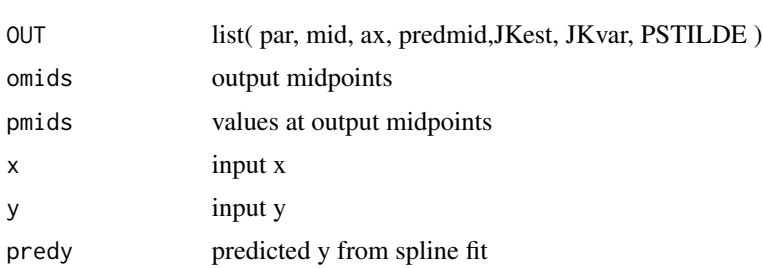

#### Note

See proxyA for a duplication of the Wilkinson codes.

#### Author(s)

Jonathan M. Lees<jonathan.lees@unc.edu>

#### References

Wang, T., Surge, D., and Lees, J. M., (2015) ClamR: A Statistical Evaluation of Isotopic and Temperature Records in Sclerochronologic Studies. *Palaeogeography, Palaeoclimatology, Palaeoecology*, doi:10.1016/j.palaeo.2015.07.008.

#### See Also

proxyA

```
## Not run:
```

```
########## this is for reading in data
######## fn = "/home/lees/DONNA/donna_viking_1.csv"
## fn = "donna_viking_1.csv"
######## C1 = scan(file=fn, what=list(mm="", o18=""), sep=",")
\# \# \# \# \# \# \# \times = \text{as.numeric}(\text{C1$mm})######## y = as.numeric(C1$o18)
########x = x[!is.na(y)]
########y = y[!is.na(y)]
data(CLAM1)
x = CLAM1$x
y = CLAM1$y
```
#### <span id="page-14-0"></span> $RESCALE$  15

```
dx = 3.392gout = proxyJK(x, y, dx)
plotproxy1(x, y, gout)
par(mfrow=c(2,1))
plotproxy.error(x, y, gout, type = 1)
plotproxy.error(x, y, gout, type = 2)
par(mfrow=c(2,1))
plotproxy.error(x, y, gout, type = 2)
plotproxy.all2(gout, YAXstyle=1 )
## End(Not run)
```
RESCALE *Rescale a vector to fit in a certain range*

#### Description

Rescale a vector to fit in a certain range

#### Usage

RESCALE(x, nx1, nx2, minx, maxx)

#### Arguments

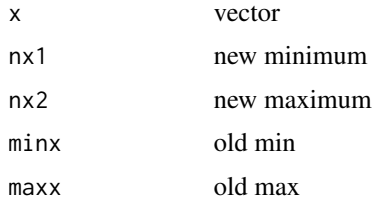

### Details

Used for graphics.

#### Value

scale vector is returned

#### Author(s)

Jonathan M. Lees<jonathan.lees.edu>

#### Examples

 $x = rnorm(10)$  $RESCALE(x, 3, 9, min(x), max(x))$ 

rwp\_limpet *Reconstructed Temperature Record*

#### Description

Application to estimated temperatures from archaeological RWP shell 103a-39-1 with 3 years of temperature data.

#### Usage

data("rwp\_limpet")

#### Format

A data frame with 74 observations on the following 8 variables.

distance\_all a numeric vector

temp\_all a numeric vector

distance1 a numeric vector

temp1 a numeric vector

distance2 a numeric vector

temp2 a numeric vector

distance3 a numeric vector

temp3 a numeric vector

#### Source

RWP shell 103a-39-1

#### References

Wang, T., Surge, D., and Lees, J. M., (2015) ClamR: A Statistical Evaluation of Isotopic and Temperature Records in Sclerochronologic Studies. *Palaeogeography, Palaeoclimatology, Palaeoecology*, doi:10.1016/j.palaeo.2015.07.008.

```
data(rwp_limpet)
plot(rwp_limpet$distance_all, rwp_limpet$temp_all, type='b')
```
<span id="page-15-0"></span>

<span id="page-16-0"></span>

#### Description

Sine Model of climate time series

#### Usage

SinMod(x, myEx, dC2)

#### Arguments

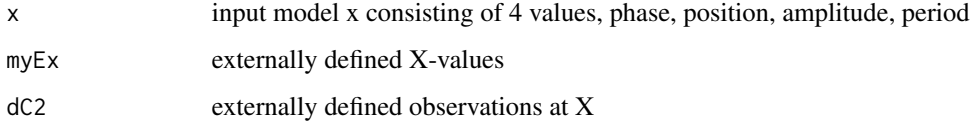

#### Details

This is the function used in optimization of sinusoidal fits to climate data.

#### Value

squared sum of difference between obsereved and predicted

#### Note

Uses stats package for optimization

#### Author(s)

Jonathan M. Lees<jonathan.lees@unc.edu>

#### References

Wang, T., Surge, D., and Lees, J. M., (2015) ClamR: A Statistical Evaluation of Isotopic and Temperature Records in Sclerochronologic Studies. *Palaeogeography, Palaeoclimatology, Palaeoecology*, doi:10.1016/j.palaeo.2015.07.008.

#### See Also

optim, proxyA, proxyJK

#### Examples

```
data(CLAM1)
x = CLAM1$x
y = CLAM1$y
dx = 3.392A1 = proxyA(x, y, dx)RMSout = SinMod(A1$par, x, y)
```
windowsize *Find Window Size*

#### Description

Estimate optimal window size for seasonal time series analysis.

#### Usage

windowsize(x, y, winmin, winmax, winstep)

#### Arguments

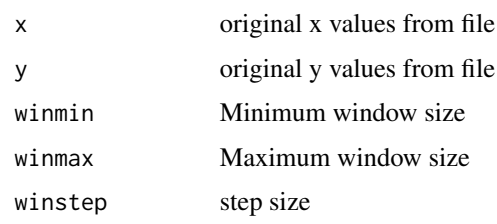

#### Value

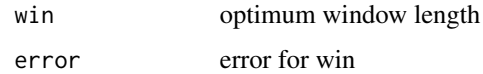

#### Author(s)

Jonathan M. Lees<jonathan.lees@unc.edu>

#### References

Wang, T., Surge, D., and Lees, J. M., (2015) ClamR: A Statistical Evaluation of Isotopic and Temperature Records in Sclerochronologic Studies. *Palaeogeography, Palaeoclimatology, Palaeoecology*, doi:10.1016/j.palaeo.2015.07.008.

<span id="page-17-0"></span>

#### windowsize 19

### Examples

## Not run: data(CLAM1) shellx=CLAM1\$x[38:70] shelly=CLAM1\$y[38:70]

window\_shell=windowsize(shellx,shelly,1.8,9.4,0.2)

## End(Not run)

# <span id="page-19-0"></span>Index

```
∗Topic datasets
    CLAM1, 3
    climate, 4
    elliot_yr1, 5
    elliot_yr2, 6
    otolith, 9
    rwp_limpet, 16
∗Topic misc
    error.bar, 7
    NextPow2, 8
    plotproxy.error, 10
    proxyA, 12
    proxyJK, 13
    RESCALE, 15
    SinMod, 17
    windowsize, 18
∗Topic package
    ClamR-package, 2
CLAM1, 3
ClamR (ClamR-package), 2
ClamR-package, 2
climate, 4
elliot_yr1, 5
elliot_yr2, 6
error.bar, 7
NextPow2, 8
otolith, 9
plotproxy.all (plotproxy.error), 10
plotproxy.all2 (plotproxy.error), 10
plotproxy.error, 10
plotproxy.error11 (plotproxy.error), 10
plotproxy1 (plotproxy.error), 10
proxyA, 12
proxyJK, 13
RESCALE, 15
```
rwp\_limpet, [16](#page-15-0) SinMod, [17](#page-16-0)

windowsize, [18](#page-17-0)